## Pengembangan Media 8 **Inovasi Pembelajaran Berbasis ICT**

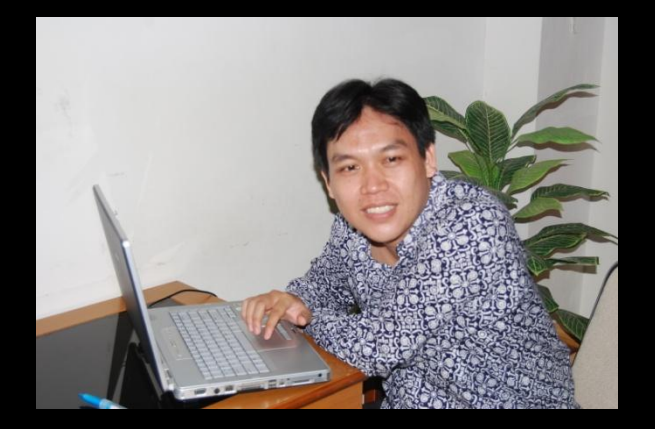

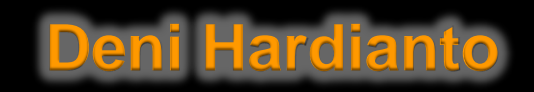

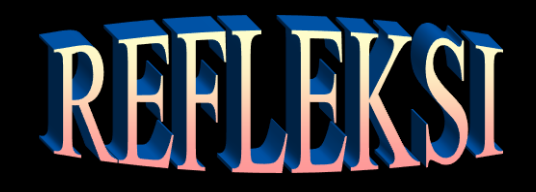

## <u>BAGAIMANA MENURUT ANDA PENDIDIKAN SAAT INI 222</u>

## Apa yang berbeda dengan kondisi pendidikan era-70, 80-an atau 90-an?

# Akan seperti apa kondisi pendidikan pada masa yang akan datang?

## **Dunia Kini & Masa Depan**

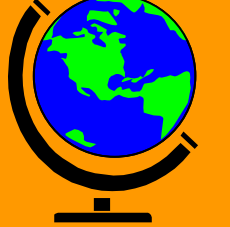

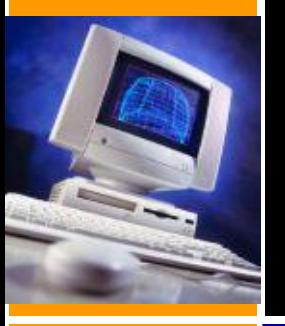

- Untuk pertama kali dalam sejarah hampir segala hal mungkin dilakukan
- Informasi dapat diakses dengan cepat
- Ilmu tersedia dimana saja dan kapan saja
- Guru bukan satu-satu sumber informasi
- Dunia tanpa batas
- Dunia menjadi ruang kelas
- Kita hidup dalam zaman komunikasi instan

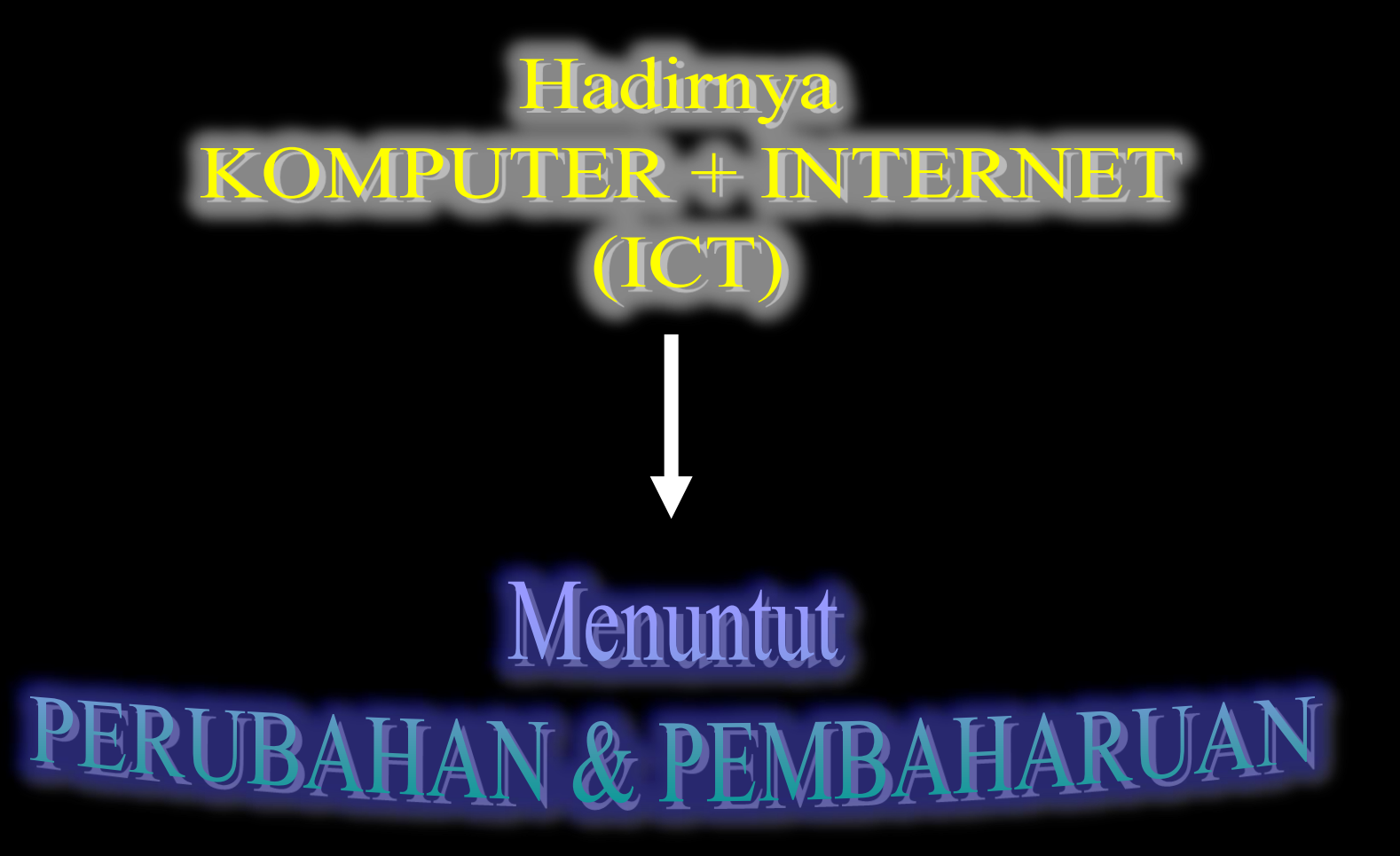

Penggunaan Komputer dalam Pendidikan

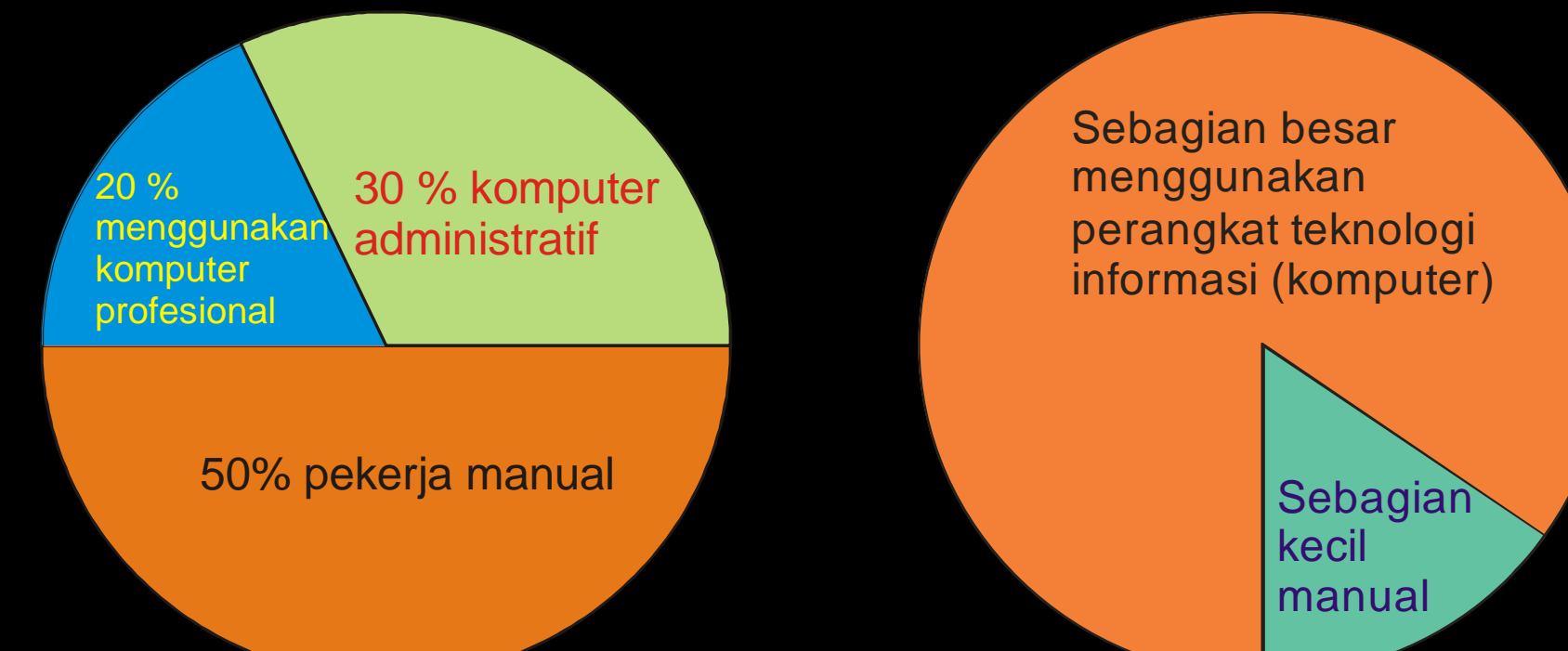

Akhir Abad 20-an Model abad ke 21

#### Perhatikan contoh berikut...!

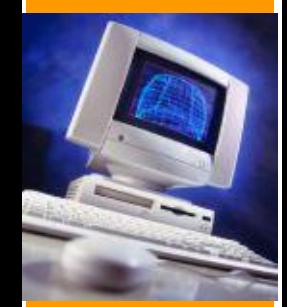

## Pilih 3 percobaan laboratoriumdari daftar proyek dan.

### **DULU DAN SEKARANG.....**

Wow... keren !!!

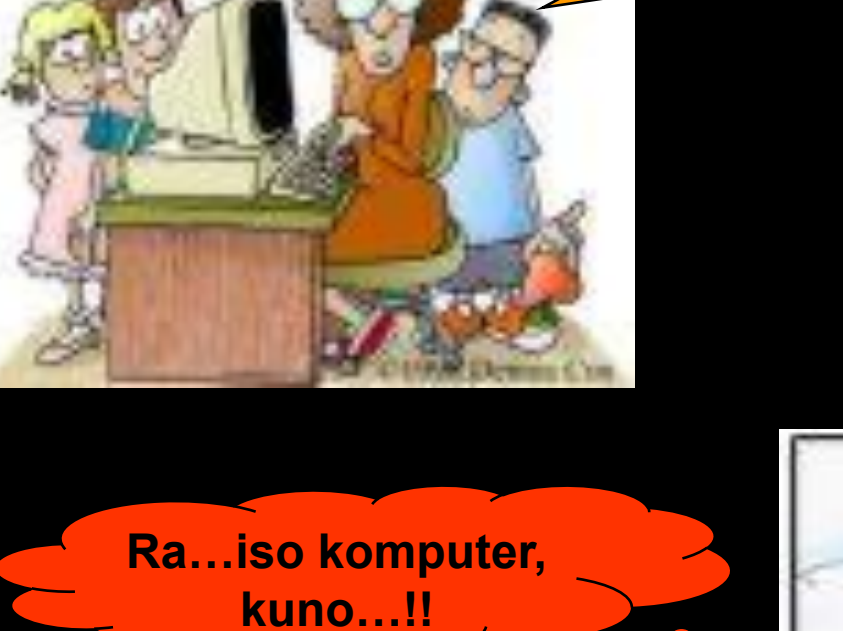

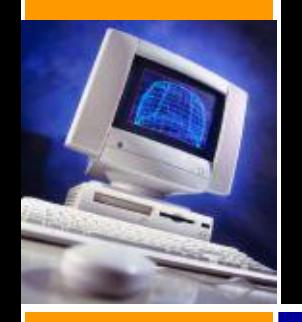

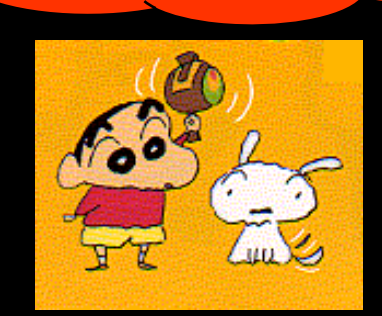

Hebat ya..

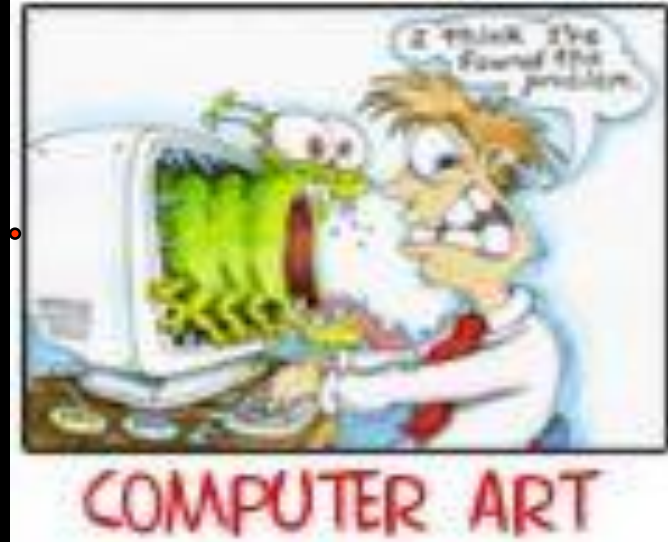

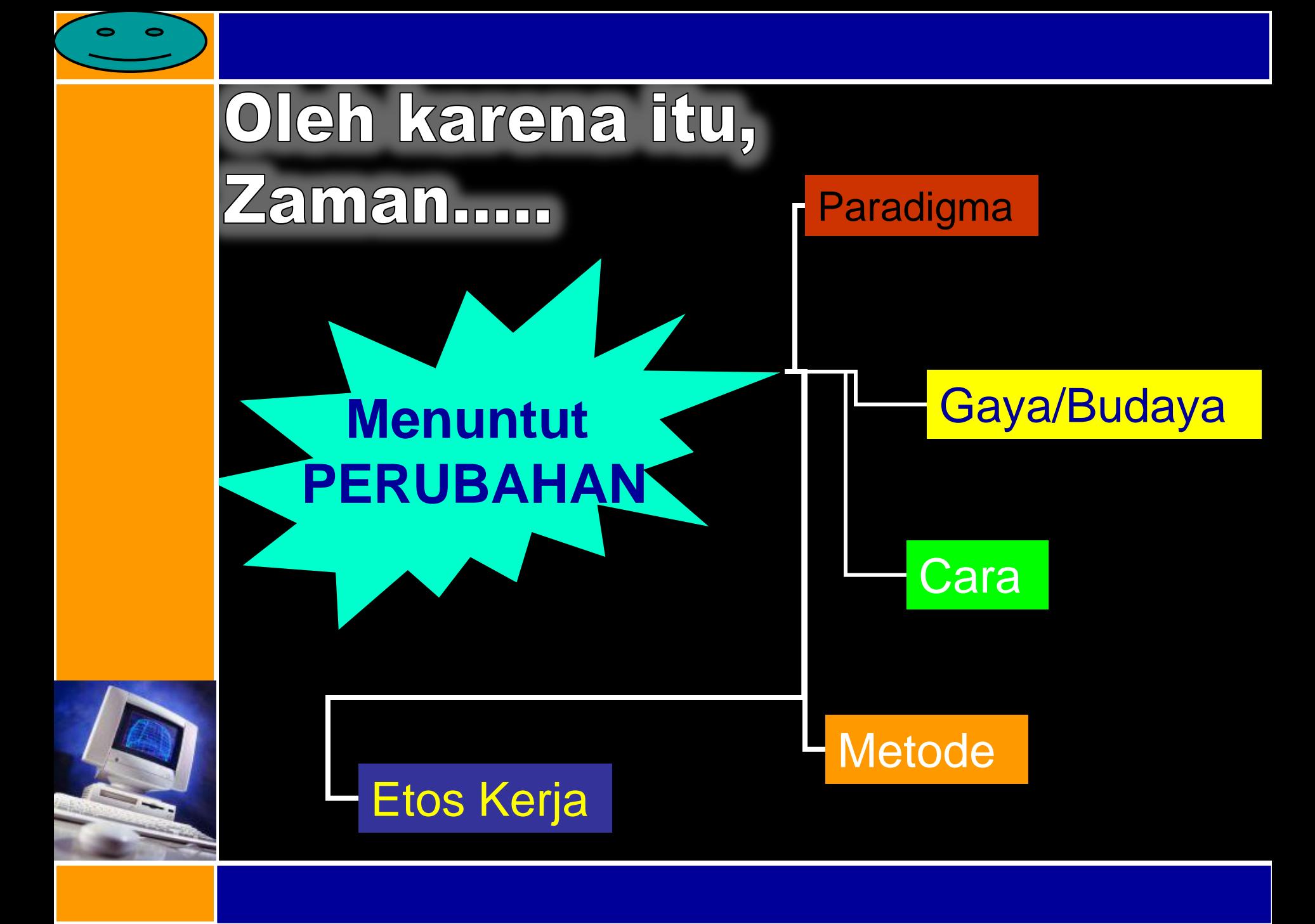

## LANGKAH MENUJU MASYARAKAT PEMBELAJAR (bagi guru)

- [Posisikan peran komunikasi](#page-9-0)  [elektronik didunia pendidikan](#page-9-0)
- [Pelajarai komputer dan internet](#page-9-0)
- Kuasai bahasa
- Perbaiki sistem pembelajaran
- Tanamkan kesadaran "Belajar tentang cara belajar dan berpikir"

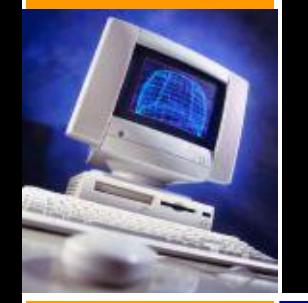

#### PESAN PEMBELAJARAN

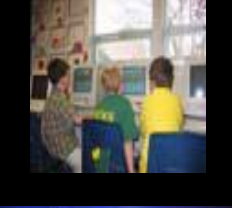

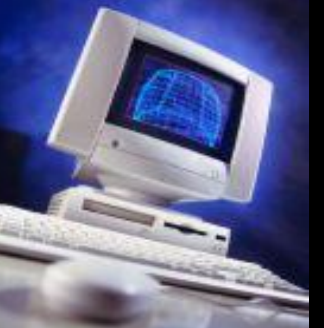

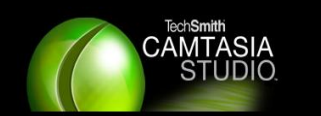

# desion  $SO<sub>1</sub>$ Ë Alexey Soloviev

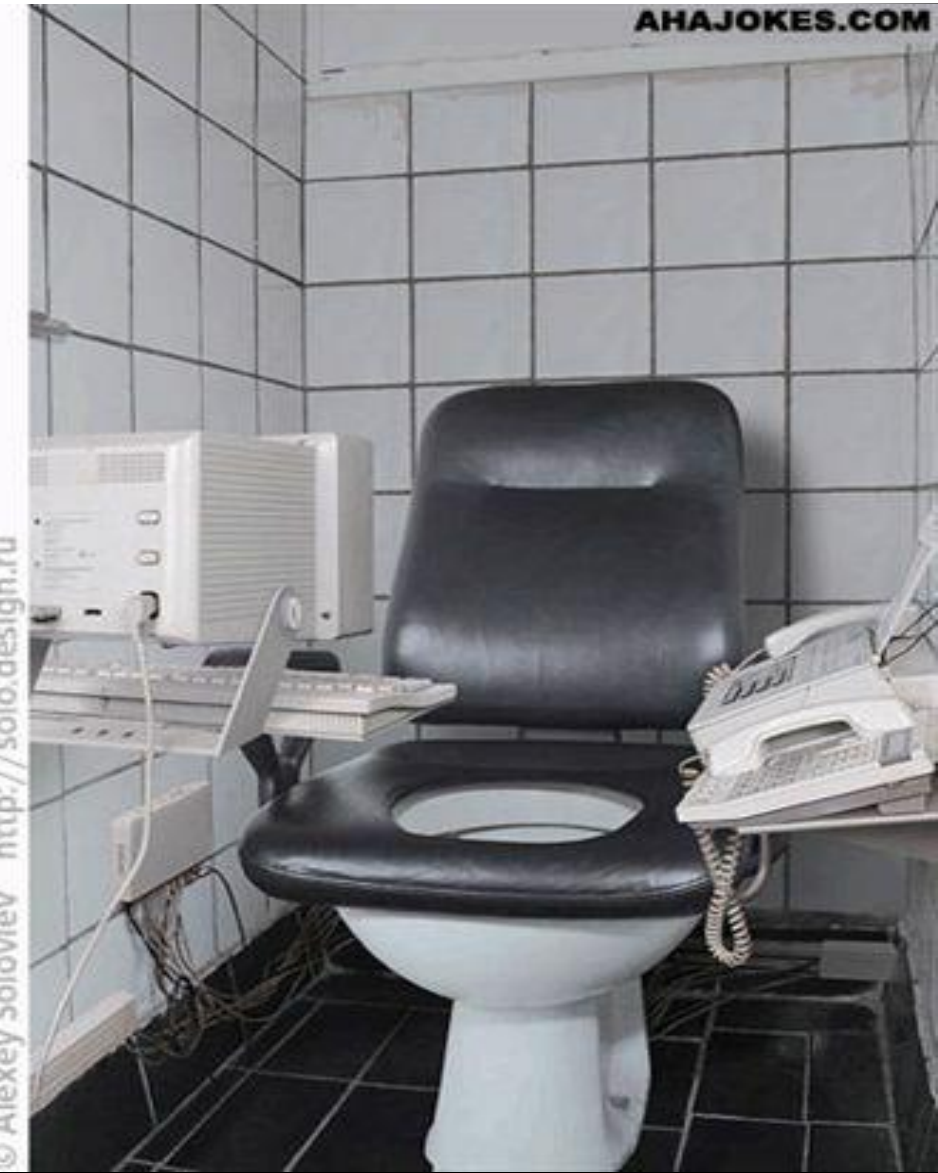

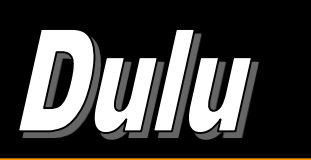

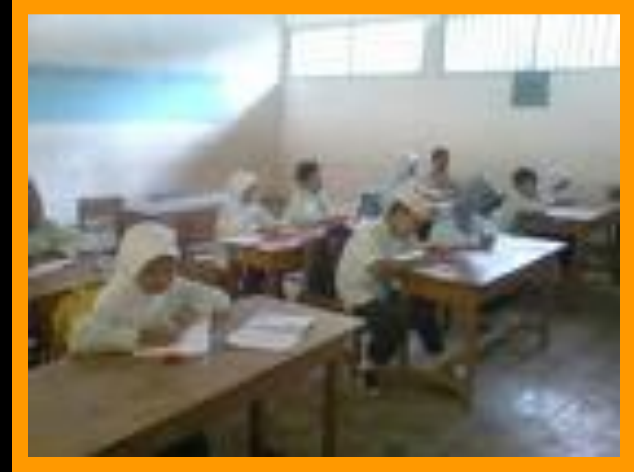

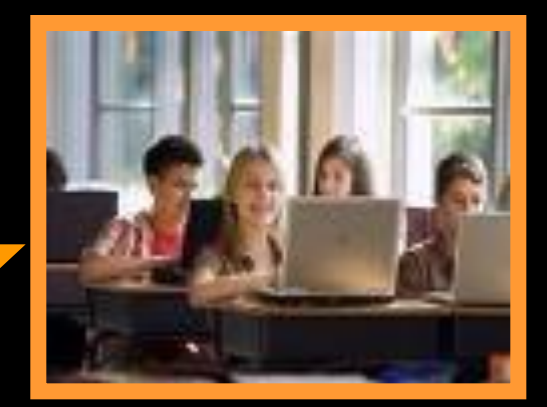

<mark>Kini & akan datang</mark>

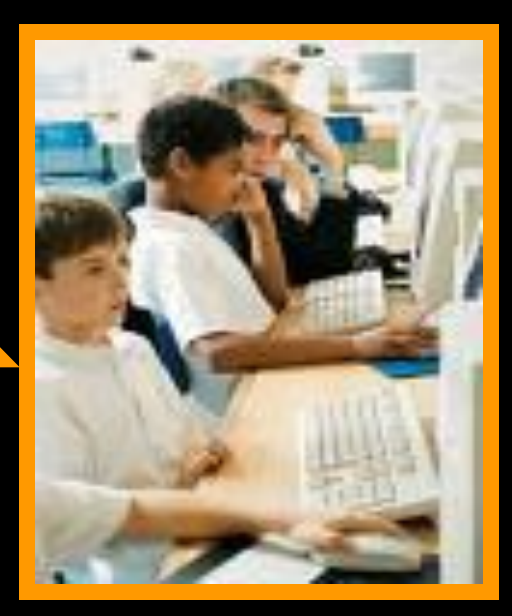

Teknologi Informasi (TI) sudah hadir dengan segudang potensi dan manfaat.

# "KIIK atau "Mati"

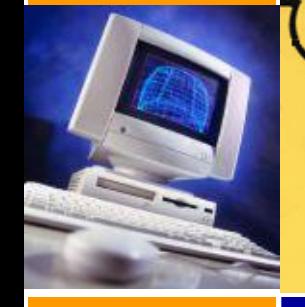